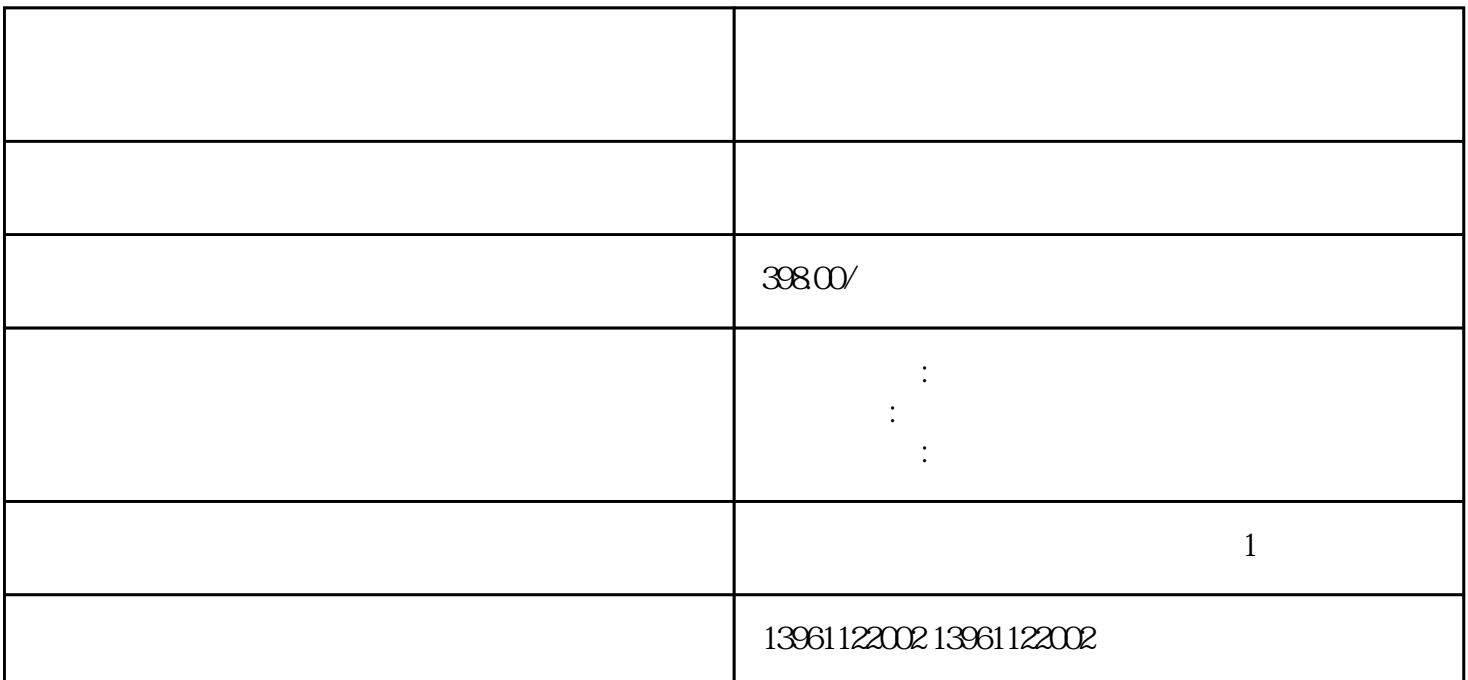

 $G630$ 

 $C\epsilon$ 6015 C6017, NYB NYP, MGP-800 IPC-6205  $\mathbb{R} \times \mathbb{R}$ 86 $\mathbb{R} \times \mathbb{R}$  ARM  $1$  $\mathbf 2$  $3$  $4$  $5$ 存故障或CPU故障。这些问题可能需要专业维修人员来诊断和修复。 6、BIOS设置:检查工控机的BIOS  $\overline{B}$ IOS 7

 $CPU$ 

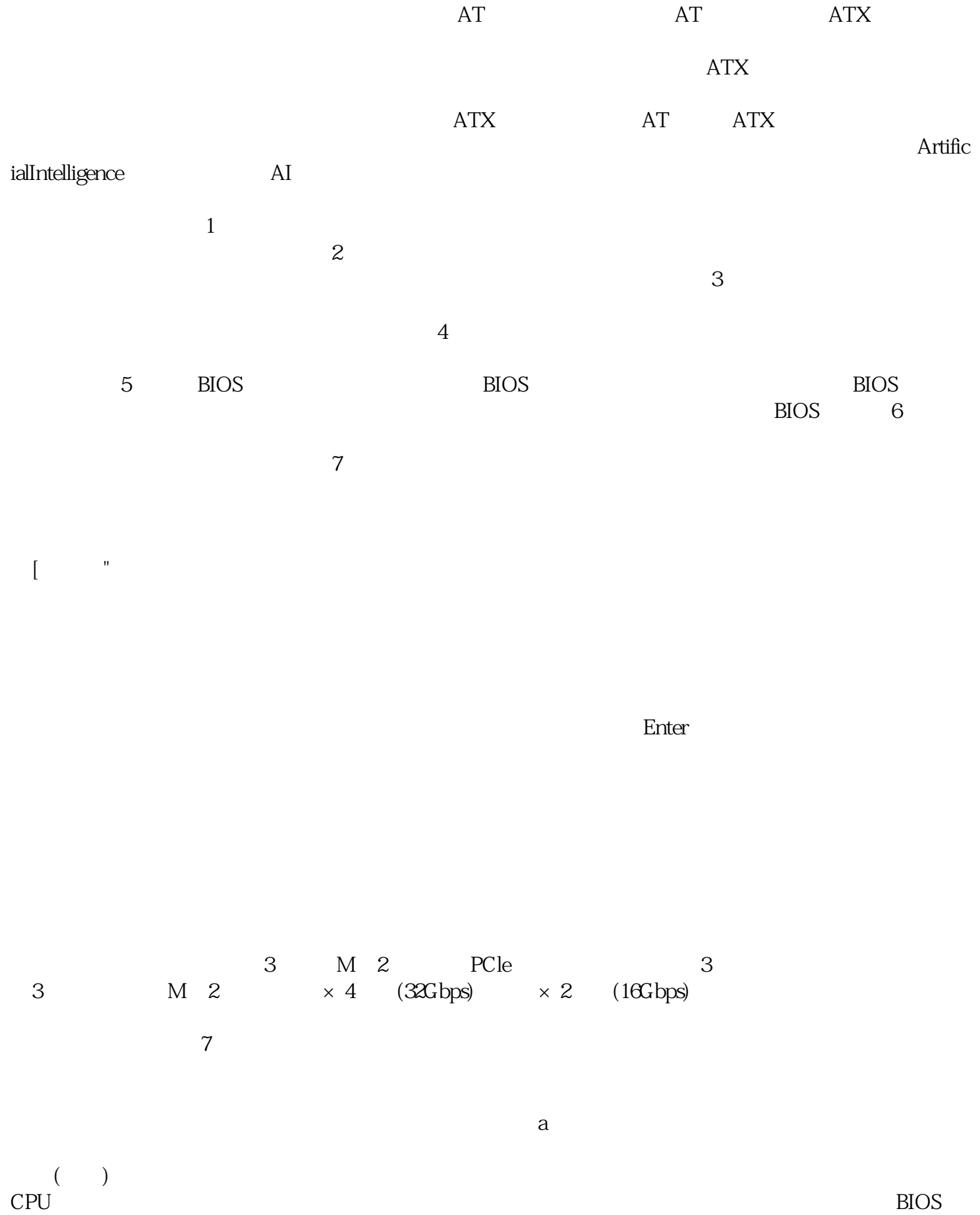

, encode the proposition of  $\overline{B}$  and  $\overline{B}$  and  $\overline{B}$  are  $\overline{B}$ 

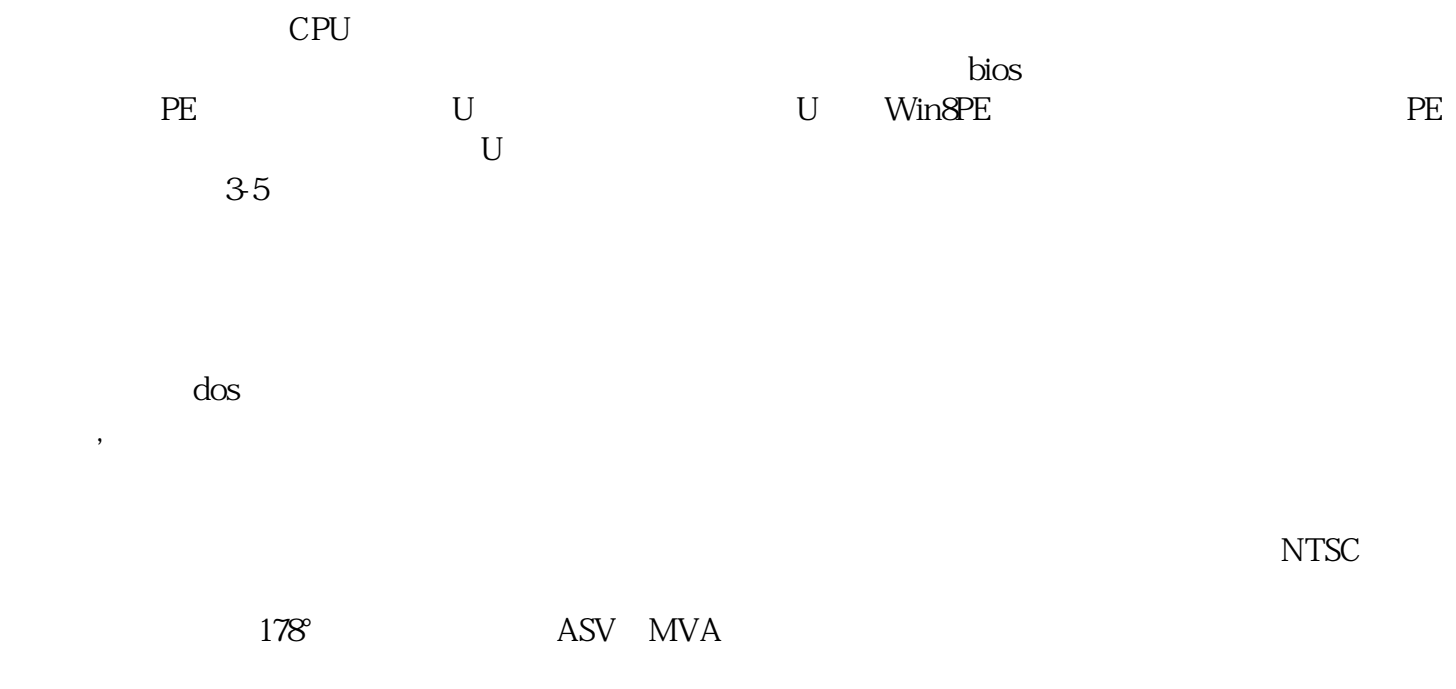

 $\angle$  IDE, IAR,  $\angle$ 

ggkkjuahgt